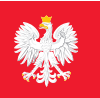

# pacjent.gov.pl Serwis Ministerstwa Zdrowia

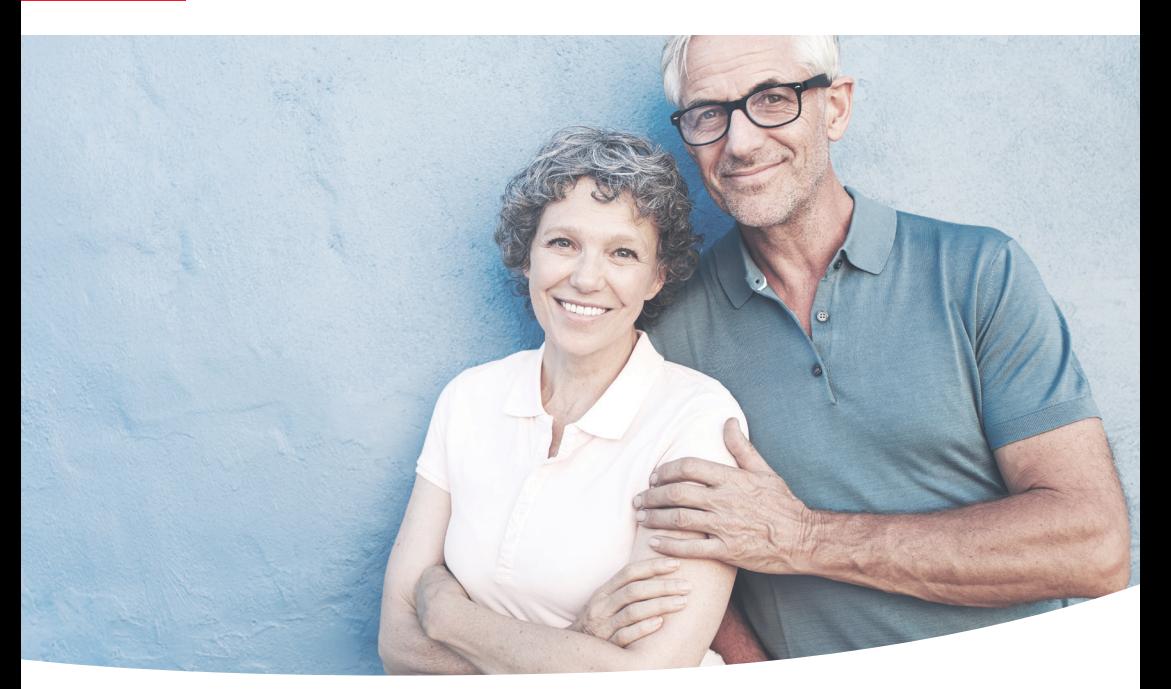

# **al KO** Internetowe

Tu zapisuje się historia Twojego zdrowia

- recepty
- wizyty lekarskie
- pobyty w szpitalach i uzdrowiskach
- dostęp do danych Twoich bliskich

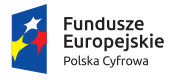

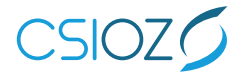

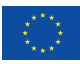

## **UKP** Internetowe<br>Konto Pacjenta

Zajrzyj i sprawdź!

Wejdź na stronę pacjent.gov.pl

i zaloguj się już dziś przy pomocy profilu zaufanego (PZ)

Jeśli nie masz profilu zaufanego, załóż go. Możesz:

- $\bullet$  założyć go online przez bank listę banków, w których możesz to zrobić znajdziesz na stronie pz.gov.pl
- zarejestrować się w serwisię [pz.gov.pl](https://pz.gov.pl) i potwierdzić swój PZ w punkcie potwierdzającym — np. w oddziale NFZ, urzędzie gminy, urzędzie skarbowym. W Polsce działa 1500 takich punktów — są oznaczone znakiem profilu zaufanego:

Ich listę znajdziesz na [pz.gov.pl](https://pz.gov.pl)

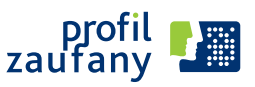

#### **Na swoim IKP:**

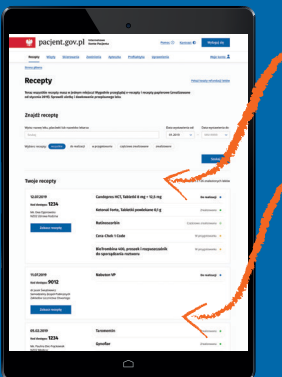

zobaczysz swoje e-recepty z informacją o dawkowaniu leków

sprawdzisz, jakie recepty (także papierowe) zrealizowałeś po 1 stycznia 2019

znajdziesz historię swojego leczenia (od 2008 roku) refundowanego przez NFZ

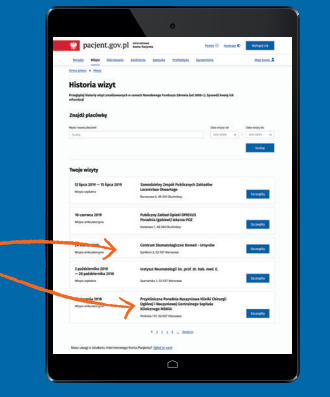

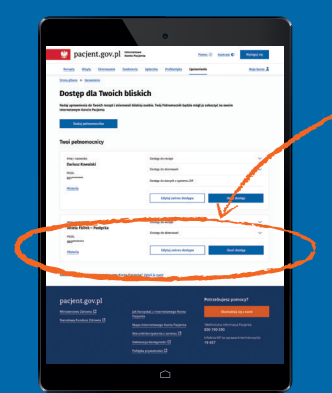

udostępnisz bliskiej osobie lub lekarzowi informację o stanie zdrowia i historię przepisanych leków

masz dostęp do danych swoich dzieci do 18. roku życia

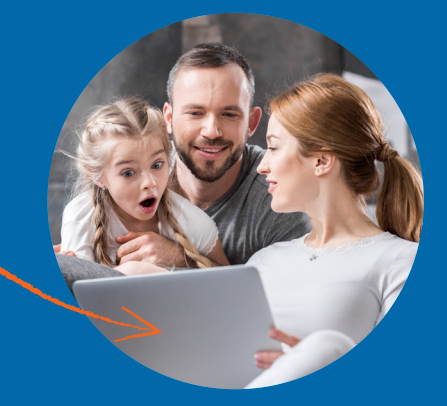

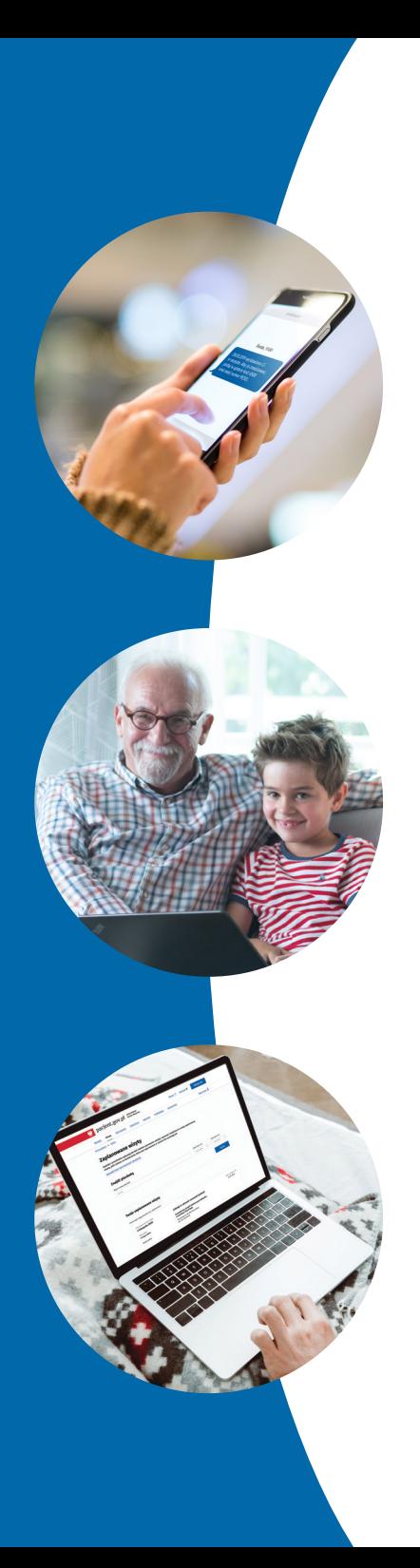

### **Dzięki IKP:**

otrzymasz e-receptę SMS-em lub e-mailem

jeśli chorujesz przewlekle, to po ustaleniu z lekarzem otrzymasz kolejną e-receptę bez wizyty w gabinecie

kiedy otrzymasz e-skierowanie, zobaczysz na IKP zaplanowane wizyty u lekarza, zabiegi i pobyty w szpitalu